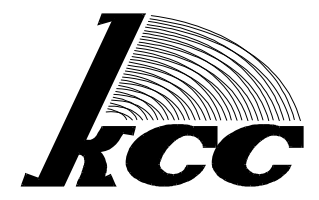

# **Комплексные системы связи**

103006, г. Москва, Пушкинская площадь (Малый Путинковский пер.), д.1/2, офис №23 Тел: (095) 229 9393, (095) 200 4649, (095) 956 3999 Факс: (095) 956 3999

# Материалы докладов фирмы Комплексные Системы Связи

На 4-ом Бизнес-Форуме "Мобильные системы 99"

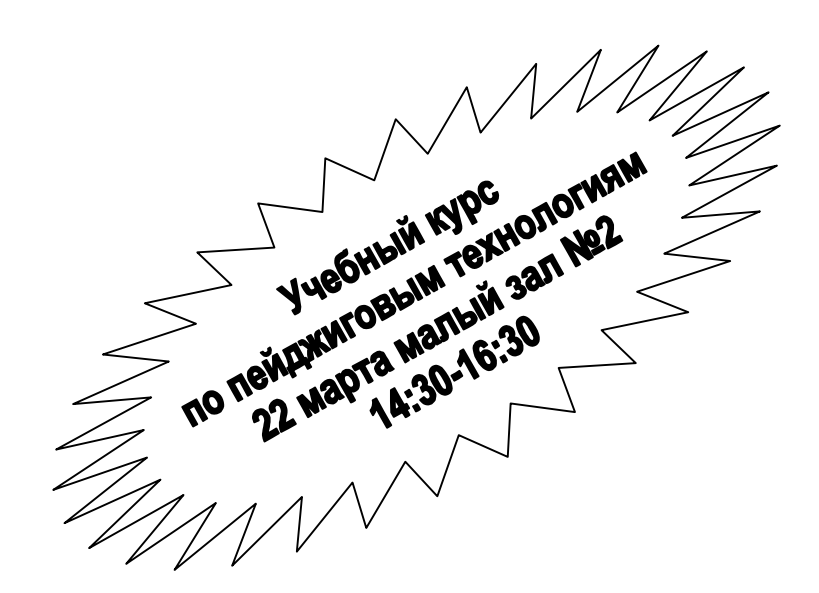

22-26 марта 1999 года, Москва, Россия. http://www.openpagepro.com

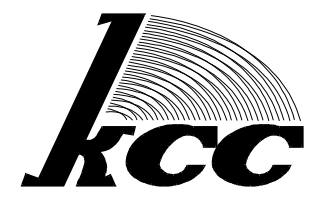

# Комплексные системы связи

103006, г. Москва, Пушкинская площадь (Малый Путинковский пер.), д.1/2, офис №23 Тел: (095) 229 9393, (095) 200 4649, (095) 956 3999 Факс: (095) 956 3999

#### Краткая справка о фирме "Комплексные системы связи".

ООО "Комплексные системы связи" (КСС) является фирмой со 100% российским частным капиталом. Фирма основана в ноябре 1995 года. Основным направлением работы фирмы является производство и поставка базового оборудования пейджинговых систем под торговыми марками OpenPage и OpenPage PRO.

Численность персонала КСС (по данным на 01.03.99.) - 12 сотрудников. Средний возраст - 32 года. 80% сотрудников имеют высшее образование.

Головной офис фирмы расположен по адресу г. Москва, Пушкинская площадь, дом 1/2. Технический офис КСС находится по адресу г. Москва, Ленинградское шоссе, дом 16, строение 3.

КСС работает с потребителями как напрямую, так и через сеть своих представителей на территории СНГ. В настоящее время действуют: филиал в г. Алматы (Республика Казахстан), представительства г. Минск (Республика Беларусь), г. Киев (Украина), г. Бишкек (Киргизия), а так же сеть лилеров на территории Российской Фелерации.

Фирма КСС является одним из ведущих отечественных производителей базового оборудования систем персонального радиовызова (пейджинговых систем). В настоящее время на территории СНГ эксплуатируется 198 пейджинговых систем OpenPage и OpenPage PRO (по данным на 01.01.99). Специалистами КСС был разработан широкий спектр оборудования, использующего современные технологические решения. Предназначенное для использования на отечественном рынке, это оборудование наиболее полно удовлетворяет потребностям операторов и гибко настраивается на потребности и финансовые возможности потребителя. Все вышеназванное позволило переориентировать рынок пейджингового оборудования России, Белоруссии и Казахстана на преимущественное использование отечественного оборудования. Такие крупнейшие пейджинговые операторы России, как "Мобил Телеком", "Вессолинк - Единая Пейджинговая Система России", "Национальная Пейджинговая Система "Континенталь", "Интерантенна-АМК", Казахстана: "Жарык", "Аспан", Украины: "UNetPage", "Радиоком" "Киев пейдж", "Диада" и Белоруссии: "Солид-Пейджинг", "ВессоБел" используют при развитии своих систем оборудование OpenPage. Активно применяются модификации оборудования для создания небольших коммерческих пейджинговых систем. Наряду с этим, оборудование OpenPage применяется при создании систем оповещения для подразделений МЧС и МВД России.

КСС ведет непрерывную исследовательскую работу по совершенствованию изготавливаемого оборудования. Эта работа велется по лвум основным направлениям: созлание оборудования, совместимого с новейшим станлартами в этой области, и разработка своего собственного "ноу хау". Так, в августе 1997 года было заключено лицензионное соглашение о перелаче технологии произволства базового и контрольно-измерительного оборудования станларта FLEX между фирмами Комплексные Системы Связи и Моторола. В феврале 1999 года аналогичное соглашение было заключено по набору протоколов FLEX Suite. При разработке пейджингового терминала OP FLEX и передатчика OP-1020, поддерживающих протокол FLEX, было найдено несколько уникальных технических решений, которые стали основой двух успешно защищенных кандидатских диссертаций. Что касается протокола FLEX, то из примерно 12 коммерческих операторов на территории СНГ (данные 01.03.99), поддерживающих этот стандарт, 8 выбрали оборудование OpenPage PRO производства КСС, в том числе один из старшейших FLEX операторов - фирма "Радиокоммуникации" (г. Самара).

Авторские права на разработки КСС подтверждены Свидетельствами РоСАПО (рег. № 950360, 960149, 980469), а соответствие требованиям промышленных станлартов - Сертификатами Соответствия Министерства связи РФ (№ ОС/1-РП-33, ОС/1-РП-34, ОС/1-РП-35, ОС/1-РП-36, ОС/1-РП-37, ОС/1-РП-40, ОС/1-РС-563, ОС/1-РП-94), Республики Казахстан (№ 0014524) и Украины (№ UA 1.005.12729-97, № UA 1.065.25693-98, № UA 1.005.0001936-99).

Постоянный контакт с большим количеством телекоммуникационных компаний позволяет нам обладать информацией о динамике и состоянии рынка. Издаваемая документация, содержащая уникальную техническую и аналитическую информацию, используется ведущими специалистами коммерческих и государственных организаций. Фирма КСС ведет работу по подготовке специалистов в области систем персонального радиовызова. Первым опытом стало создание в 1997 году технически оснащенного курса на кафедре "АСС" в "Санкт-Петербургском Высшем Военном Инженерном Училише Связи". Опубликованный в велуших телекоммуникационных изланиях СНГ цикл статей отражает результаты исследований специалистов КСС в области различных вопросов радиосвязи.

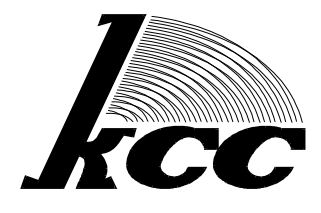

# Kommuekchbie chetemblcbash

103006, г. Москва, М. Путинковский пер. (Пушкинская пл.), д. 1/2, офис №23 Тел: (095)229-9393. (095)200-4649. (095)200-2972 Факс: (095)956-3999

#### Системы персонального радиовызова с поддержкой смешанных протоколов POCSAG и FLEX

#### Козин Владимир Владимирович.

Руководитель проекта ООО "Фирма "Комплексные системы связи" 103006, г. Москва, Малый Путинковский переулок (Пушкинская площадь), д.1/2, офис №23. Телефон +7 095 156 7582. Факс +7 095 956 3999. http://www.openpagepro.com. E-mail: kozin@cyber.arp.mipt.ru

#### ТЕЗИСЫ ДОКЛАДА НА БИЗНЕС-ФОРУМЕ "МОБИЛЬНЫЕ СИСТЕМЫ-99" **MOCKBA, 22-27 MAPTA 1999**

### СТРУКТУРНАЯ СХЕМА ПЕЙДЖИНГОВОЙ СИСТЕМЫ С ПОДДЕРЖКОЙ ПРОТОКОЛА FLEX™

Структура типовой POCSAG-системы персонального радиовызова (СПРВ), предназначенной для управления распределенной сетью удаленных передатчиков, показана на плакате 1. Такая система может быть легко модернизирована с целью введения дополнительного перспективного протокола FLEX при сохранении функциональности с точки зрения протокола POCSAG. Рассмотрим основные технические детали, связанные с введение нового протокола FLEX на примере распределенной системы с режимом одновременного (simulcast) вещания, в которой в качестве транспортных каналов связи для управления удаленными передатчиками используются выделенные каналы ТЧ. Предполагается, что для работы системы отведен один радиочастотный канал. Компенсация задержек, необходимая для эффективной работы системы, осуществляется контроллерами базовых станций, установленными рядом с удаленными передатчиками.

Системное программное обеспечение, установленное на рабочих станциях операторов и пейджинговых серверах, не потребует особой модификации. В большинстве случаев такая модификация сводится к введению новых записей в уже существующей базе данных, а именно к добавление новых типов пейджеров и их параметров, при этом нет необходимости вводить новые поля в уже существующие базы данных, если используются короткие (short) адреса и выбор базовых фреймов при программировании FLEX-пейджеров по умолчанию.

Программное обеспечение пейджингового сервера, осуществляющего управление пейджинговым терминалом, также должно быть незначительно модифицировано. При использовании распространенного управляющего протокола TNPP такая модификация сводиться лишь к реализации предусмотренного стандартом TNPP (начиная со спецификации 3.6) пакетов для передачи данных протокола FLEX. При использовании коротких адресов такая модификации сводиться к соответствующему изменению единственного байтового поля, кодирующего тип протокола (POCSAG512/1200/2400 или FLEX).

Основная модификация системы связана с заменой или модернизацией пейджингового терминала (кодера), осуществляющего управление удаленными передатчиками системы и обеспечивающего формирование данных в соответствии с протоколами радиоинтерфейса. Терминал должен обеспечивать формирование протоколов POCSAG и FLEX, при этом используется временное разделение между посылками различных протоколов, и синхронный протокол FLEX выступает в качестве ведущего. Особенности реализации смешанного протокола будут рассмотрены в следующем разделе.

Стандарт FLEX предусматривает привязку формируемых сообщений к внешнему эталону времени, в качестве которого рекомендуется использовать временные метки системы GPS. Требуемая точность синхронизации - не хуже 1 мс. Таким образом, пейджинговый терминал

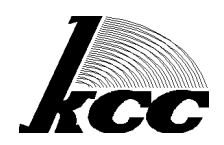

должен допускать синхронизацию с помощью внешнего эталона. Но такая синхронизация необходима только для систем, поддерживающих роуминг и/или использующих один и тот же частотный канал для работы нескольких провайдеров.

Стандарт FLEX предусматривает абсолютную точность формирования битового потока не хуже 25\*10<sup>-6</sup>. Следует отметить, что обычный кварцевый резонатор обеспечивает точность порядка 50-100\*10<sup>6</sup>, поэтому терминал, удовлетворяющий стандарту FLEX, должен иметь в своем составе специальный высокостабильный опорный генератор.

Для транспорта сообщений протокола POCSAG (скорости 512 и 1200 бит/с) по каналам TЧ обычно используется низкоуровневый протокол TRC, предусматривающий формирование специальных тональных посылок для управления передатчиками (включения/выключения, выбора частотного канала и др). Двоичные данные передаются с помощью частотной манипуляции без обрыва фазы (FSK), при этом для передачи двоичного "0" используется колебание с частотой 1200 Гц (посылка "space"), а для передачи "1" - посылка с частотой 2200 Гц ("mark"). При переходе к протоколу FLEX (при варианте 1600 бит/с) возможно простое расширение протокола TRC, которое состоит в замене несущих частот при передаче двоичного потока (плакат 2).

Дополнительное требование, которому должен удовлетворять FLEX-кодер, использующий транспортный протокол TRC, состоит в том, что кодер должен формировать управляющие тональные посылки с учетом необходимости привязки двоичного потока протокола FLEX к отсчетам реального времени (плакат 2), то есть с упреждением относительно начала очередного FLEX-кадра.

В качестве альтернативных решений при реализации транспортного канала могут также использоваться специализированные высокоскоростные модемы, при этом возможно использование основного радиоканала в качестве транспортного (за счет некоторого уменьшения полезного траффика). Синхронизация удаленных передатчиков в этом случае осуществляется средствами контролера базовой станции.

К передатчикам POCSAG/FLEX системы предъвляются специальные требования, связанные, с одной стороны с более жесткими требованиями на точность установки девиации и необходимости поддержки многоуровневой модуляции (при использовании режимов передачи 3200 и 6400 бит/с), а с другой стороны - отсутствием в протоколе FLEX специальных пилотных тонов (в случае пртокола POCSAG такая посылка обычно называется COMMA) для вывода передатчика на рабочий режим. Таким требованиям в полной мере может отвечать передатчик с цифровым трактом формирования сигнала модуляции.

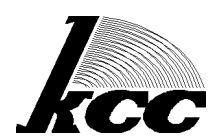

### ОСОБЕННОСТИ РЕАЛИЗАЦИИ **СМЕШАННЫХ ПРОТОКОЛОВ POCSAG и FLEX**

Рассмотрим особенности работы системы ПРВ с поддержкой смешанных в одном частотном канале протоколов POCSAG и FLEX. Предполагается, что оператор осуществляет постепенную миграцию от протокола POCSAG к протоколу FLEX, при этом на начальном этапе основную долю траффика составляют сообщения протокола POCSAG. По мере эволюции относительное число FLEX-пейджеров возрастает, соответственно увеличивается траффик данного протокола.

Проблема состоит в необходимости поддерживать системную синхронизацию **DDM** использовании синхронного протокола FLEX, смешанного с посылками асинхронного протокола POCSAG. Согласно спецификациям протокола FLEX G1.8 минимальное требование для поддержания синхронизма состоит в том, чтобы в системе передавался хотя бы один кадр (фрейм длительностью 1.875 сек) не реже, чем раз в 1 минуту. При таком условии пейджеры системы будут находится в синхронизме. Соответственно, цикл работы смешанной POCSAG/FLEX системы определяется из этого условия. FLEX протокол выбирается в качестве ведущего.

Протоколом FLEX определяется параметр, называемый Collapse Value (CV). Значение данного параметра может лежать в пределах от 0 до 7 и обычно задается при программировании пейджера. Параметр показывет, как часто пейджер должен просматривать кадры FLEX с целью поиска информации, соответствующей "своему" адресу. Например, при параметре CV, равном 0 пейджер просматривает адресную часть каждого фрейма, которые следуют с интервалом в 1.875 сек, при значении СV, равном 1 - каждый второй фрейм, при СV, равном 2 - каждый четвертый и т.д. Пейджер отсчитывает "свои" номера фреймов (каждый второй, четвертый) от некоторого базового фрейма (не обязательно нулевого). По умолчанию, номер базового фрейма однозначно связан с САР-кодом пейджера (плакат 3).

Рекомендуемое значение для CV при программировании пейджера равно 4, максимальная задержка при передаче сообщений составляет 30 сек (это длительность 16 фреймов), но при Следует заметить, что этом достигается значительное энергосбережение батареи. запрограммированое в пейджере значение определяет максимальное время промотра кадров для данного пейджера. Терминал имеет возможность установить меньшее значение CV для всех пейжеров системы независимо от запрограммированного значения, так как в каждом фрейме протокола FLEX передается информация о текущем значении CV.

Данный механизм управления значением CV может использоваться для организации смешанного протокола [1]. (Плакат 3.) Выберем цикл работы системы равным 1 минуте (исходя из требования минимальной синхронизации). На начальном этапе в системе передаются в основном сообщения пртокола POCSAG, а для передачи сообщений FLEX используется лишь один фрейм длительностью 1.875 секунды, передаваемый раз в 1 минуту. Для того, чтобы была возможность в пределах единственного фрейма передать сообщение на пейджер с любым адресом ( то есть с любым номером базового фрейма), в системе должно быть предварительно установлено значение СV, равное 0. При этом все пейджеры будут "прослушивать" каждый фрейм, то есть включать свой приемник раз в 1.875 сек, но полезная информация в системе реально передается только раз в 1 мин. Энергопотребление пейджеров при этом несколько возрастает (по сравнению с энергопотреблением при значении СV по умолчанию, равном 4). что является "платой" за использование данного подхода.

Заметим, что длина передаваемого FLEX-сообщения не ограничивается длительностью одного кадра (1.875 сек), так как в протоколе предусмотрен специальный механизм разбиения сообщений на несколько кадров. Максимальная длина POCSAG - сообщений определяется временем, отведенным для передачи POCSAG и не может превышать цикла системы.

По мере увеличения числа FLEX-пейджеров траффик FLEX-протокола также увеличивается. Возможна ситуация, при которой для передачи всех FLEX-сообщений одного кадра в среднем становиться недостаточно, то есть системная очередь для FLEX-сообщений будет наполняться быстрее, чем за 60 сек. В таком случае кодер может в данном системном цикле добавить еще один FLEX-кадр (см. Плакат 3). Таким образом, в одном системном цикле будут передаваться уже два FLEX-кадра. Если по мере увеличения FLEX- траффика очередь будет наполняться в

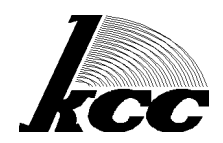

среднем быстрее, чем за 30 сек, то система выбирает следующее значение СV, равное 1. В этом случае в начале каждого системного цикла передается уже два FLEX-кадра. Заметим, что увеличение числа кадров было возможно и при CV, равном 0, но при увелечении CV энергопотребление пейджеров снижается, поэтому целесообразно уменно увеличивать системное значение CV.

Если при системном CV, равном 1, очередь FLEX-сообщений наполняется в среднем быстрее, чем за 30 сек, то кодер может динамически ввести дополнительные кадры, а затем выбрать следующее значение CV, равное 2, что соответствует передаче 4 последовательных кадров в начале системного цикла.

При системном значении СV, равном 4, кодер будет использовать по умолчанию первые 16 фреймов (общая длительность 30 сек) для передачи FLEX-сообщений, при этом для передачи POCSAG остается около 30 сек. В случае интенсивного FLEX-трафика кодер может добавлять дополнительные кадры, вплоть до полного "вытеснения" сообщений POCSAG (предполагается, что по мере эволюции системы POCSAG-траффик снижается).

Дальнейшая оптимизация смешанной POCSAG/FLEX системы связана с выбором алгоритмов оптимальной упаковки сообщений [2].

### РЕЖИМ СИНХРОННОГО ВЕЩАНИЯ

Для расширения зоны охвата в системах персонального радиовызова могут использоваться два организации принципиально различных метола вешания (плакат 4):

- режим многозонового вещания в режиме разделения времени (сообщения повторяются передатчиками в неперекрывающихся зонах);
- режим синхронного вещания (сообщения однократно передаются в эфир всеми передатчиками системы одновременно).

Для реализации режима многозонового вещания с разделенем времени, как правило, достаточно трех зон. Наиболее экономичное техническое решение состоит в использовании сети эхо-репитеров. В этом случае отпадает необходимость в выделенных каналах связи с удаленными передатчиками и система становится полностью автономной. Так, по оценкам группы маркетинга компании "Комплексные системы связи" при использовании оборудования компании удельная стоимость инфраструктуры такой системы может составить около \$3/кв.км.

Метод многозонового вещания хорошо зарекомендовал себя на практике, но ему присущи определенные недостатки. Основной недостаток состоит в том, что снижается пропускная способность радиоканала. Кроме того, возникает дополнительная задержка поступления информации на пейджер абонента, связанная с распространением сообщения по цепи репитеров. Работа систем может прерываться, если один из репитеров выходит из строя.

Данный метод организации вешания можно рекомендовать в тех случаях, когда число абонентов в системе и загрузка невелики, что характерно для систем, эксплуатируемых в регионах России. Системы требуют тщательного планирования зон и их циклограмм, при этом управляющий пейджинговый терминал должен поддерживать специальный режим пакетирования сообщений.

Системы с режимом синхронного вещания (Simulcast-системы) не ограничивают пропускную способность радиоканала, определяюмую используемым эфирным протоколом. Передача сообщений в синхронной системе осуществляется сетью пространственно разнесенных передатчиков. Номинальные значения несущих частот передатчиков выбираются в пределах отведенного частотного канала (как правило, шириной 25 кГц), при этом часто используется фиксированный разнос несущих в пределах десятка-сотни Гц. Сигналы модуляции, формируемые различными передатчиками, согласованы между собой.

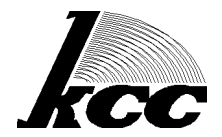

В процессе эксплуатации номинальные значения несущих частот и девиаций могут самопроизвольно изменяться. Точность синхронизации сигналов модуляции и фомирования излучаемых в эфир сигналов ограничена.

Прием сообщений в системе осуществляется приемником абонента (пейджером). В зоне перекрытия в синхронной системе приеменик принимает одновременно сигналы от нескольких передатчиков и из-за интерференции (сложения сигналов) может наблюдаться ухудшение качества приема сообщений. Количественной мерой может служить частота возникновения ошибок при фиксированном уровне помех.

Таким образом, на вход приемника поступает смесь полезных сигналов узкополосной ЧМ. Мгновенные частоты сигналов и их фазы различны в силу некогерентности несущих, а также изза задержек распространения и наличия переотражений. Интенсивности сигналов также зависят от пространственных координат приемника по отношению к системе передатчиков.

В технической документации и описании стандартов приводятся различные, иногда противоречивые рекомендации, связанные с выбором разноса частот, стабильности несущей частоты и точности установки девиации, а также допустимой несинхронности формирования сигнала модуляции. В данном докладе приводятся теоретические и практические оценки качества приема сообщений в синхронных системах, формулируются и обосновываются требования к техническим средствам систем и рассматриваются варианты их построения. Вводится интегральный пераметр для оценки качества системы.

Для теоретического анализа приемник (пейджер) представлен в виде блок-схемы приведенной на плакате 5. Сигналы и шум (помехи) линейно и когерентно суммируются в антенном тракте приемника. Приемный тракт моделируется как последовательно включенные широкопололосный преселектор, за которым следует узкополосный усилитель ПЧ (или НЧ в случае приемника с прямым преобразованием) с ограничением [3]. Сигнал с выхода ограничивающего усилителя поступает на вход частотного дискриминатора и после демодуляции дополнительно ограничивается и поступает на вход обнаружителя, который восстанавливает принимаемые цифровые ланные

Предполагается, что приемник реализует близкий к оптимальному последетекторный алгоритм обработки сигналов при посимвольном приеме. Анализируется вид сигналов (случайных процессов) в различных точках блок-схемы (плакат 5). В итоге в стационарном случае отношение сигнал/шум на входе приемника при заданых амплитудах полезных сигналов может быть пересчитано в отношение сигнал/шум на входе обнаружителя (согласованного фильтра), что дает возможность оценить частоту ошибок и связать ее с разносом несущих частот несинхронностью формирования передатчиков И сигналов МОДУЛЯЦИИ.

Для того, чтобы учесть дополнительные факторы, связанные с нестационарностью исследуемых процессов при передаче случайных данных, наличия предмодуляционного фильтра в передатчике, многоуровневой модуляции и корректирующей способности используемых схем помехозащищенного кодирования, было проведено математическое моделирование сквозного тракта синхронной системы. Конечная цель состояла в получении оценки вероятности ошибки при приеме сообщения фиксированной длины при заданной интенсивности полезных сигналов в присутствии нормального шума и импульсных помех.

При заданной модели распространения радиволн строится пространственная картина для вероятности ошибки при приеме сообщения (плакаты 6А, 6Б) которая учитывает взаимодействие сигналов отдельных передатчиков, что позволяет оптимально выбрать мощности передатчиков и разносы частот, При известной картине распределения абонентов (которая численно выражается в количестве абонентов на кв.км в заданной точке) можно дополнительно ввести интегральный параметр качества системы (плакат 7). Появляется также возможность дополнительно оптимизировать систему за счет динамического управления зонами перекрытия.

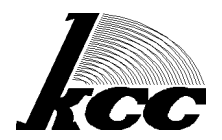

## ОСНОВНЫЕ ТРЕБОВАНИЯ К ЭЛЕМЕНТАМ ПЕРСПЕКТИВНЫХ ПЕЙДЖИНГОВЫХ СИСТЕМ

На основании результатов проведенного анализа можно сделать следующие ВЫВОДЫ:

- пейджинговый терминал перспективной пейджинговой системой должен поддерживать смешанный протокол POCSAG/FLEX с возможностью управления параметрами отдельных протоколов;
- пейджинговый терминал должен обеспечивать пакетирование сообщений с целью оптимизации траффика;
- при фиксированном разносе несущих частот и одинаковых девиациях максимальный выигрыш (снижение частоты ошибок при приеме в зоне перекрытия) в случае двухуровневой модуляции получается при величине разноса в Гц, равной (или кратной) скорости передачи в бит/с;
- при низких значениях скорости передачи в случае двухуровневой модуляции (например, при использовании протокола POCSAG512/1200) допустима относительная долговременная стабильность установки несущей частоты порядка 10<sup>6</sup> и значения девиации в десятки Гц, что позволяет в использовать в ряде случаев аналоговые станции для систем начального уровня. Допустимые отклонения сигналов модуляции и передаваемых в эфир сигналов могут составляет десятки микросекунд, что позволяет использовать простые схемы для компенсации задержек в каналах связи;
- при переходе к более высоким скоростям и синхронным протоколам (например, при переходе к протоколу FLEX1600/3200/6400) требуется относительная стабильность порядка 10<sup>7</sup> и наличие предмодуляционного фильтра с нормированными характеристиками. Схема формирования сигнала модуляции должна обеспечивать точность порядка единиц микросекунд.

Сформулированные выше требования учитывались в полной мере при разработке технических средств, поставляемых компанией "Комплексные системы связи". В заключении доклада рассматриваются типовые варианты построения систем с режимом синхронного вещания на базе оборудования, предлагаемого компанией (плакат 8) [4].

# Литература

- 1. Mixing Coding Formats on a Channel / FLEX System Management Documentation Issue 1.2, March 1994 / Motorola
- 2. Джоунс Дж. Идеальное ограничение процесса, состоящего из двух синусоидальных сигналов и шума. В сб. Некоторые проблемы обнаружения сигнала, маскируемого флюктуационной помехой - М. Сов. Радио, 1965
- 3. Козин В.В., Хапочкин Ю.В. Встроенное программное обеспечение мультисистемного пейджингового терминала OpenPage-FLEX / Свидетельство о официальной регистрации РосАПО, №980496 от 7 августа 1998 г.
- 4. Профессональное оборудование OpebPage CD ROM / KCC, 1996-1999

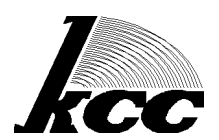

# Иллюстрации к докладу

# Плакат 1 СОСТАВ ТЕХНИЧЕСКИХ СРЕДСТВ ТИПОВОЙ СИСТЕМЫ ПРВ

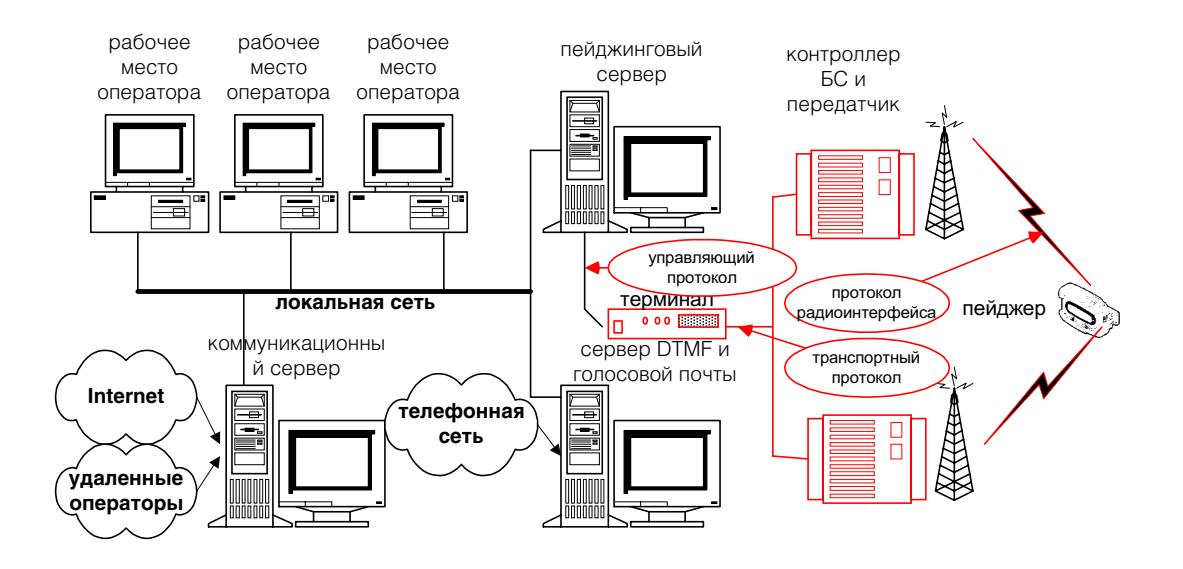

# ОСНОВНЫЕ ВЫВОДЫ **(БАЗОВЫЕ ТРЕБОВАНИЯ К ПЕРСПЕКТИВНЫМ СПРВ)**

- ПЕРСПЕКТИВНОСТЬ МНОГОЗОНОВЫХ СИСТЕМ
	- режим синхронного вешания для мегаполисов • режим поочередного вещания для региональных систем
- РЕГИОНАЛЬНЫЕ СИСТЕМЫ ДОЛЖНЫ ИМЕТЬ СОБСТВЕННЫЕ ВСПОМОГАТЕЛЬНЫЕ (ТРАНСПОРТНЫЕ) КАНАЛЫ ДОСТАВКИ СООБШЕНИЙ
- ПЕРСПЕКТИВНОСТЬ СИСТЕМ С ПОДДЕРЖКОЙ СМЕШАННЫХ ПРОТОКОЛОВ РАДИОИНТЕРФЕЙСА (POCSAG + FLEX)

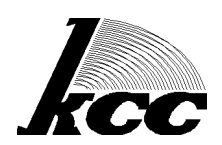

# $\sqrt{2}$ лакат 2 СОСТАВ ТЕХНИЧЕСКИХ СРЕДСТВ СИСТЕМЫ С ПОДДЕРЖКОЙ ПРТОКОЛОВ POCSAG И FLEX

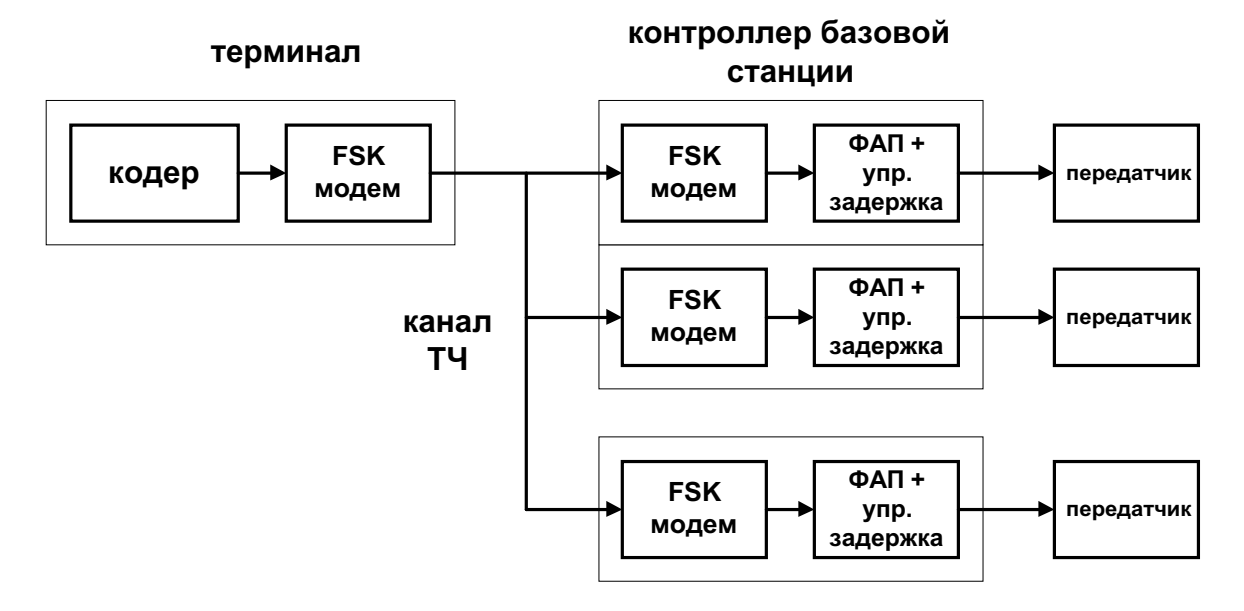

Блок-схема СПРВ с поддержкой протоколов POCSAG и FLEX

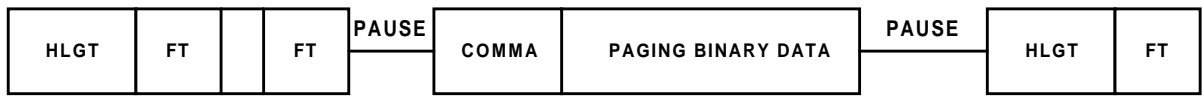

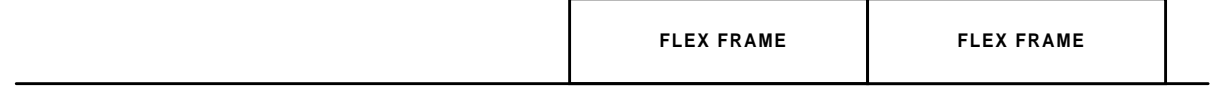

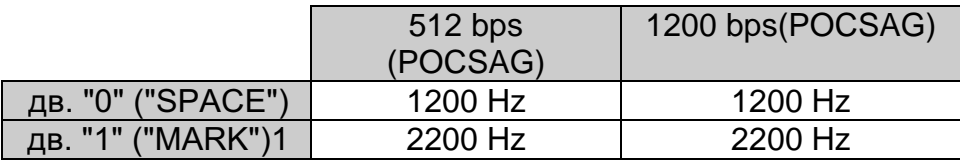

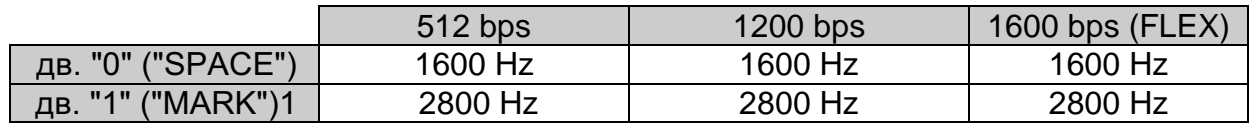

Модификация протокола TRC

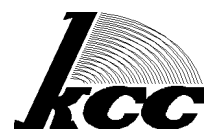

страница 8/8

# Плакат 3 ОСОБЕННОСТИ РЕАЛИЗАЦИИ CMEШАННЫХ ПРОТОКОЛОВ POCSAG и FLEX

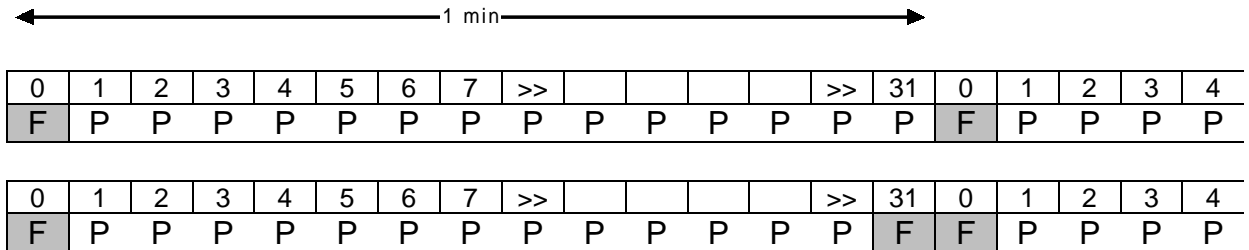

System Collapse Value =  $0$ 

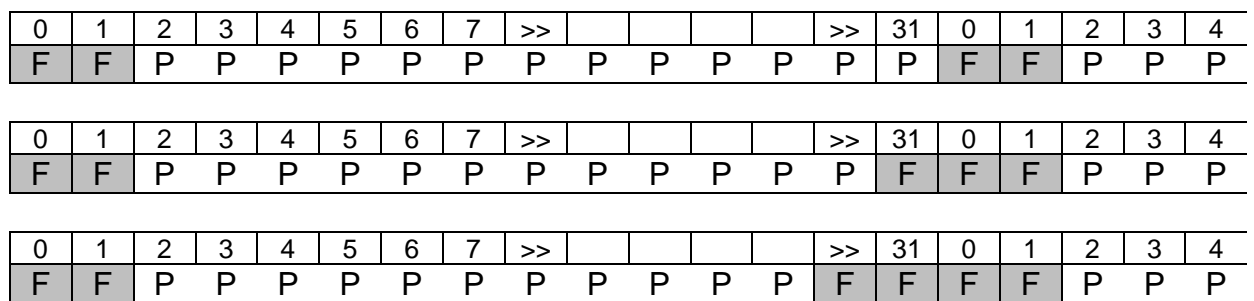

System Collapse Value = 1

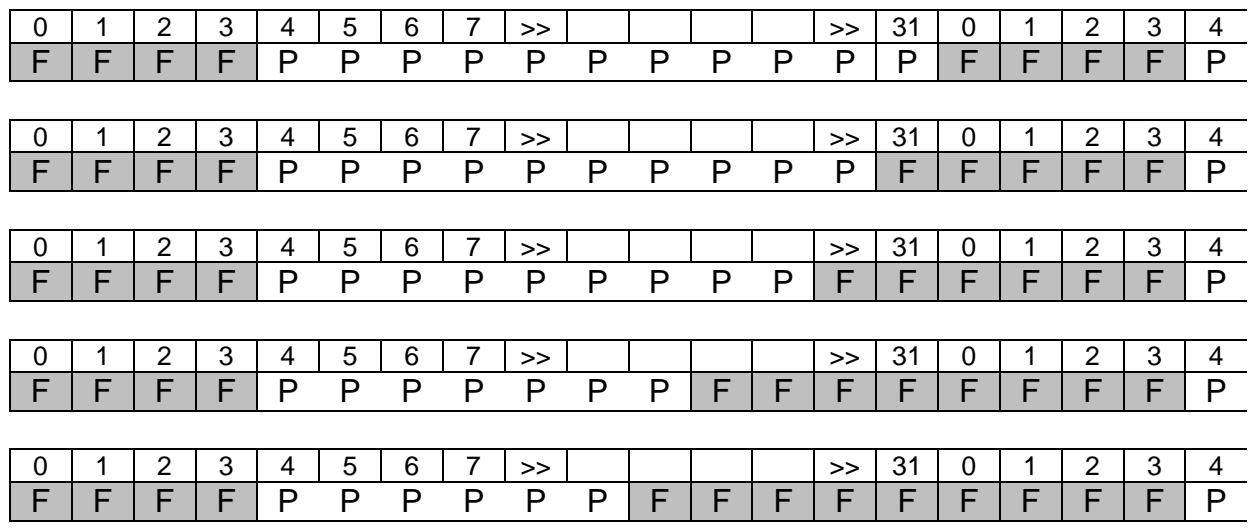

System Collapse Value = 2

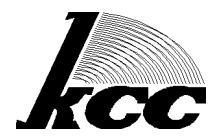

Плакат 4 **МЕТОДЫ ОРГАНИЗАЦИИ ВЕЩАНИЯ** 

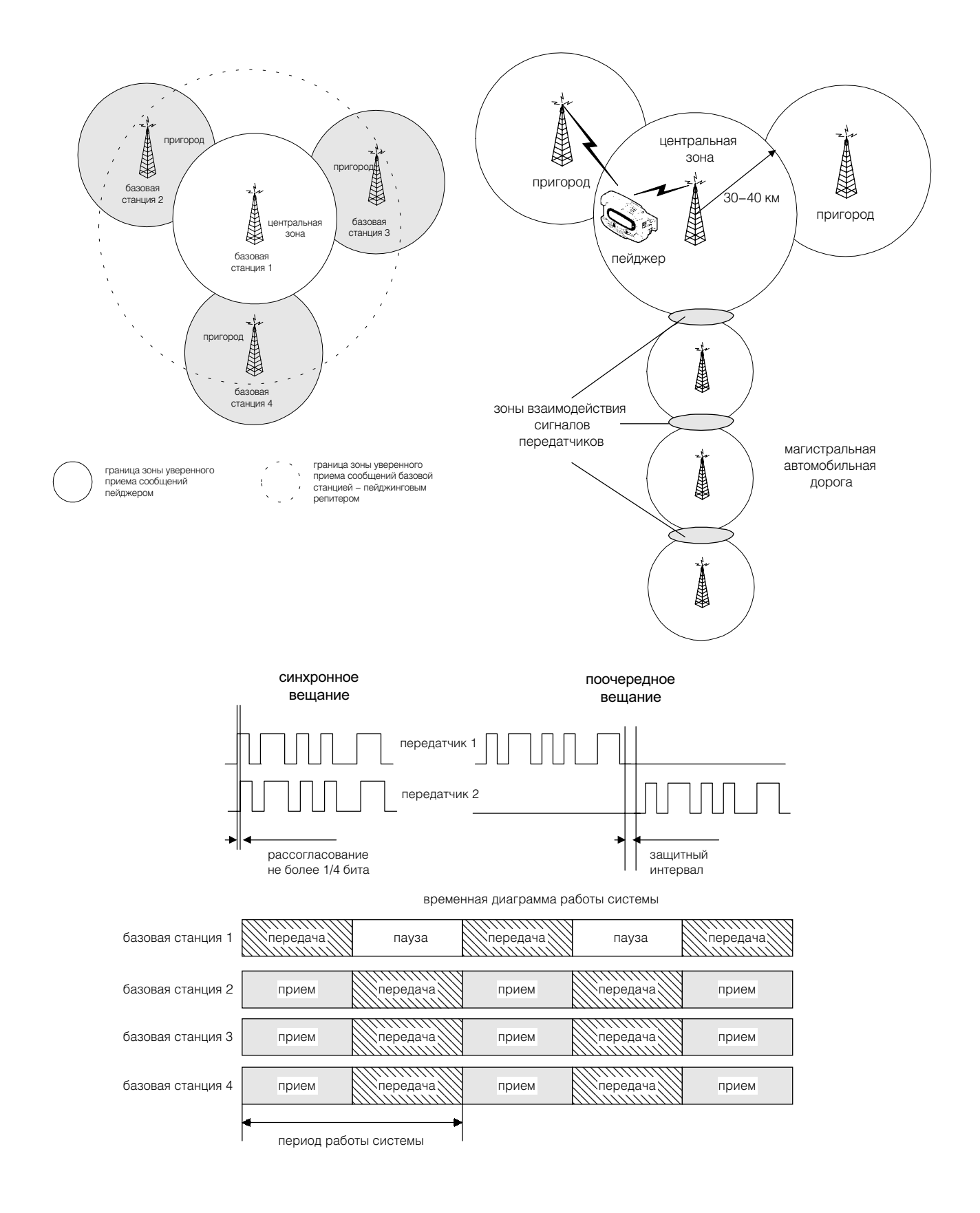

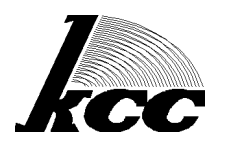

# Плакат 5 ПРИЕМ СИГНАЛОВ В СИСТЕМЕ СИНХРОННОГО ВЕЩАНИЯ

## МОДЕЛИ СИГНАЛОВ И ПРИЕМНОГО ТРАКТА

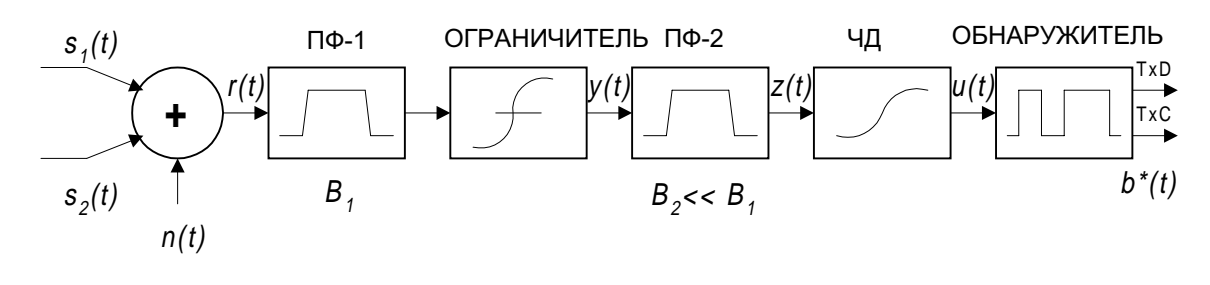

$$
r(t) = \sum_{s_i}(t) + n(t)
$$
\n
$$
s_i(t) = 0.5A(1 + b(t - \tau_i))\sin((\omega_i + \Omega)(t - \tau_i) + \varphi_i) + 0.5A(1 - b(t - \tau_i))\sin((\omega_i - \Omega)(t - \tau_i) + \varphi_i)
$$
\n(2)

## АНАЛИЗ РАБОТЫ ШОУ- ТРАКТА (СЛУЧАЙ БИГАРМОНИЧЕСКОГО СИГНАЛА)\*

$$
R_{y}(\tau) = \sum_{k=0}^{\infty} \sum_{m=0}^{\infty} \sum_{n=0}^{\infty} \frac{\mathcal{E}_{m} \mathcal{E}_{n}}{k!} h_{kmn} R_{\eta}{}^{k}(\tau) \cos m\omega_{1} \cos n\omega_{2} \tau
$$
 (3)

$$
h_{\scriptscriptstyle k_{nm}} = \begin{cases} \frac{2}{\pi} (-1)^{(\scriptscriptstyle k+m+n-1)/2} \int_0^{\infty} v^{\scriptscriptstyle k-1} J_{\scriptscriptstyle m} (v \sqrt{A_1^2}) J_{\scriptscriptstyle n} (v \sqrt{A_2^2}) e^{-\frac{N}{2} v^2} dv, & (k+m+n)-odd \\ 0, & (k+m+n)-even \end{cases} \tag{4}
$$

$$
R_{z}(t) = \sum_{i=-\infty}^{\infty} \sum_{l=-\infty}^{\infty} \sum_{i=1}^{2} 2 \frac{b^{2} k |l||l-i+1|}{\left(\frac{k+|i|}{2}\right) \left(\frac{k-|i|}{2}\right)} \rho^{k}(\tau) \cos[|i|\omega_{0} - |i+1|\omega_{2} + l(\omega_{2} - \omega_{1})\tau] \tag{5}
$$

$$
b^2_{\text{km}} = \left(\frac{N}{2}\right)^k h^2_{\text{km}} \tag{6}
$$

$$
R_{\xi}(\tau) = R_{\text{sk}}(\tau) + R_{\eta \times \eta}(\tau) + R_{\text{sk}}(\tau) + R_{\text{sk}}(\tau) + R_{\text{sk}}(\tau)
$$
\n<sup>(7)</sup>

$$
b_{\scriptscriptstyle{lm}} = \frac{2}{n! \pi} \left( \frac{A^2}{2N} \right)^{m^2} \left( \frac{A^2}{2N} \right)^{m^2} \sum_{i=0}^{\infty} \frac{(-1)^i (A^2)^i}{i! (i+m)!} \Gamma(i + \frac{k+m+n}{2})^2 F_i(-i, -i-mn+1; \frac{A^2}{A^2}) \tag{8}
$$

\* Джоунс Дж. Идеальное ограничение процесса, состоящего из двух синусоидальных сигналов и шума. В сб.<br>Некоторые проблемы обнаружения сигнала, маскируемого флюктуационной помехой - М:.Сов.Радио, 1965

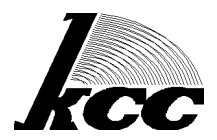

Плакат 6А РЕЗУЛЬТАТЫ ЧИСЛЕННОГО МОДЕЛИРОВАНИЯ

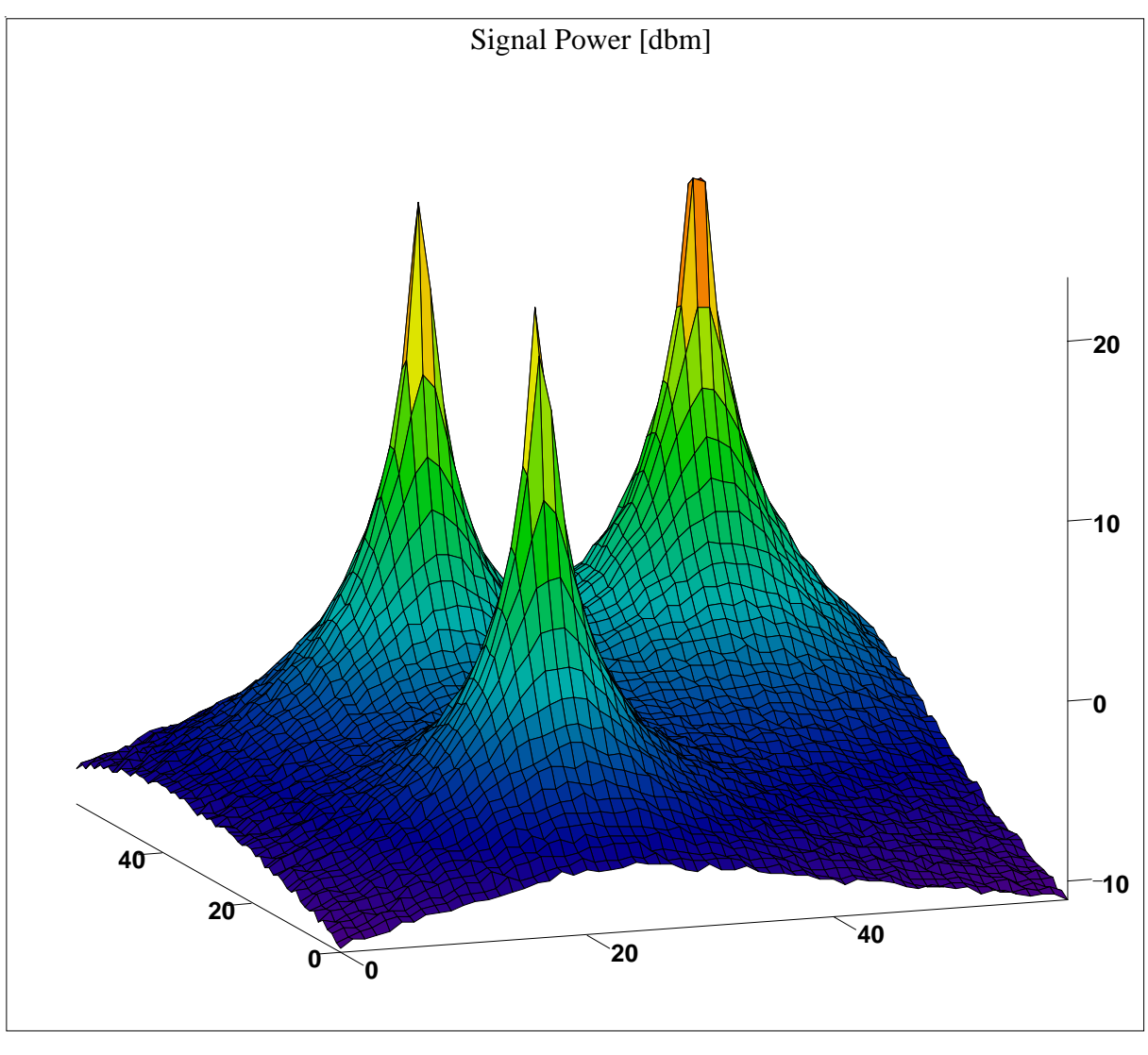

 $\overline{P}$ 

Пространственная картина распределения мощности сигналов трех передатчиков при некогерентном сложении. По горизонтальной и азимутальной осям отложены пространственные координаты [км], по вертикали - относительная мощность сигнала [дБм].

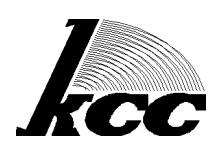

Плакат 6Б РЕЗУЛЬТАТЫ ЧИСЛЕННОГО МОДЕЛИРОВАНИЯ

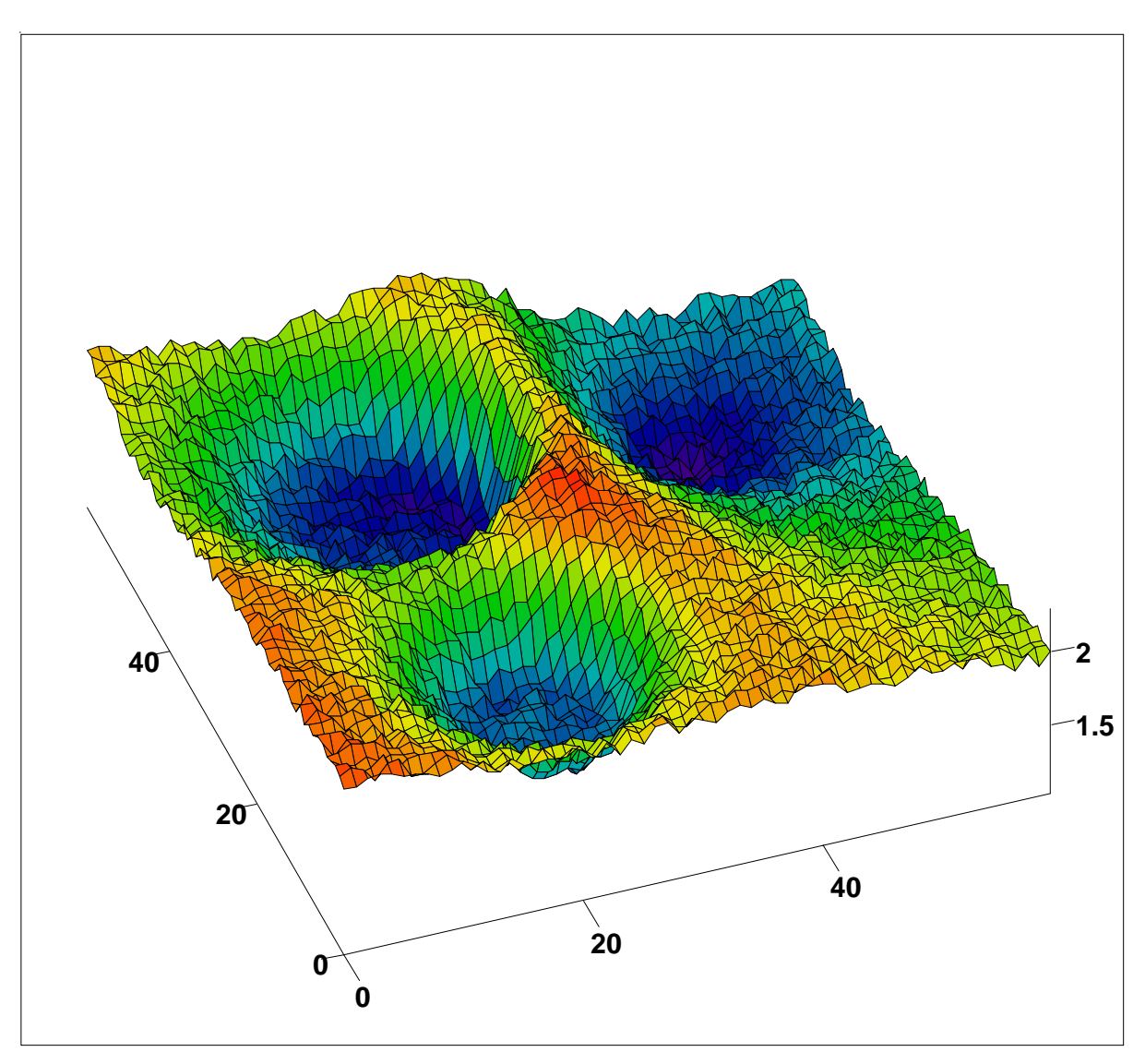

## **GAIN**

### Пространственная картина распредения частоты ошибок при приеме, иллюстрирующая энергетический выигрыш при оптимальном выборе разноса частот.

(относительный разнос трех передатчиков составляет -1200, 0 и +1200 Гц соответсвенно, скорость передачи 1200 бод, номинальная девиация 4800 Гц, протокол POCSAG). По горизонтальной и азимутальной осям отложены пространственные координаты [км], по вертикальной оси - энергетический выигрыш [дБм] по отношению к случаю использования одного мощного передатчика с координатами места установки [45,45].

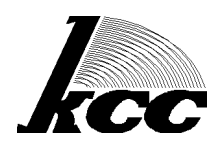

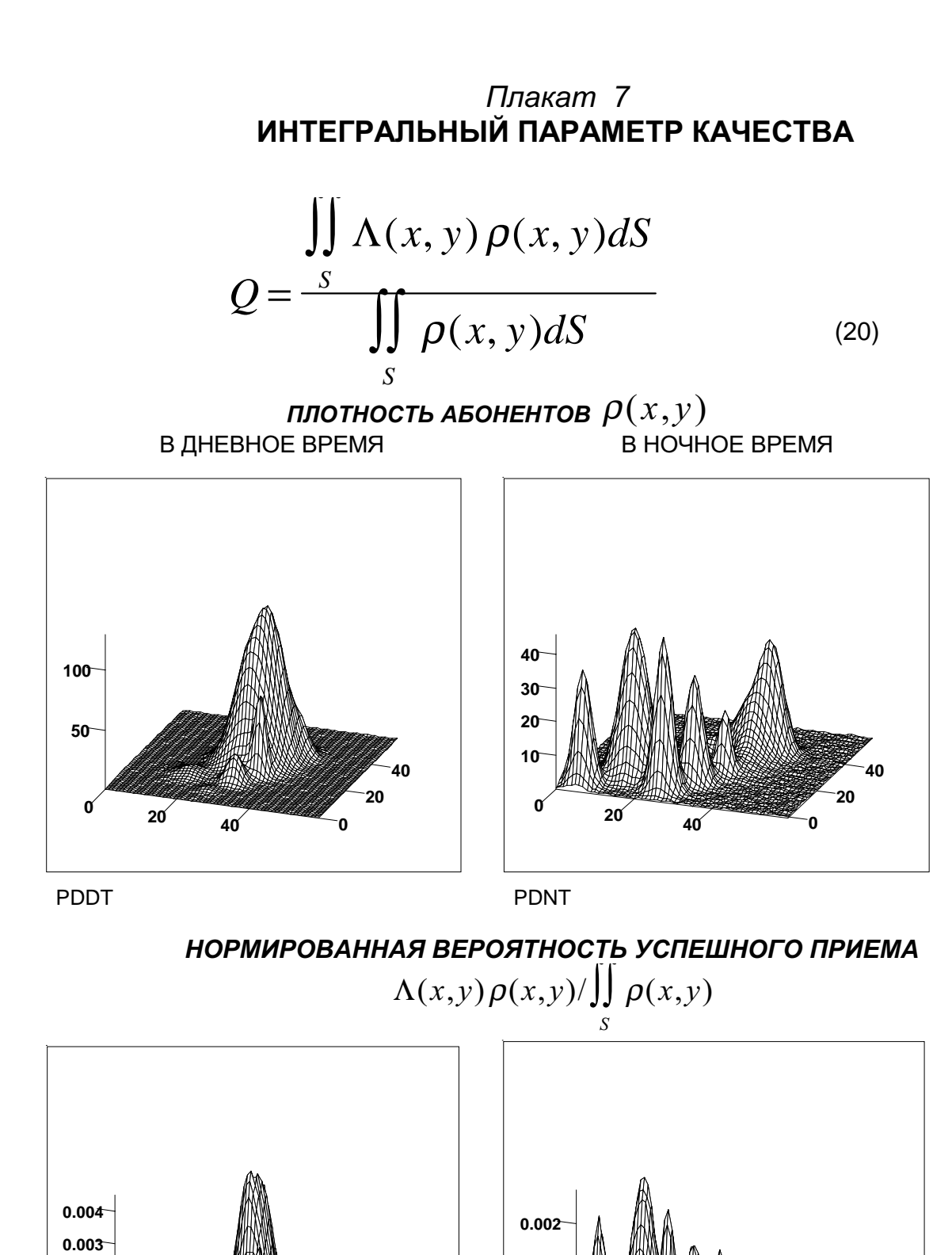

**0 20**  $\begin{array}{c|c}\n\hline\n0 & 20 & 40\n\end{array}$ 

**40**

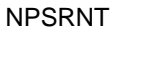

**0.001**

 $\begin{array}{c|c}\n\hline\n0 & 20 & 40\n\end{array}$ 

**0 20 40**

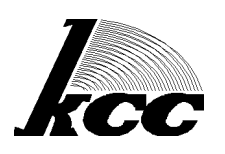

NPSRDT

**0.001 0.002**

## Плакат 8 МУЛЬТИСИСТЕМНЫЙ ПЕЙДЖИНГОВЫЙ ТЕРМИНАЛ **OP-FLEX**

## ФУНКЦИОНАЛЬНАЯ БЛОК-СХЕМА

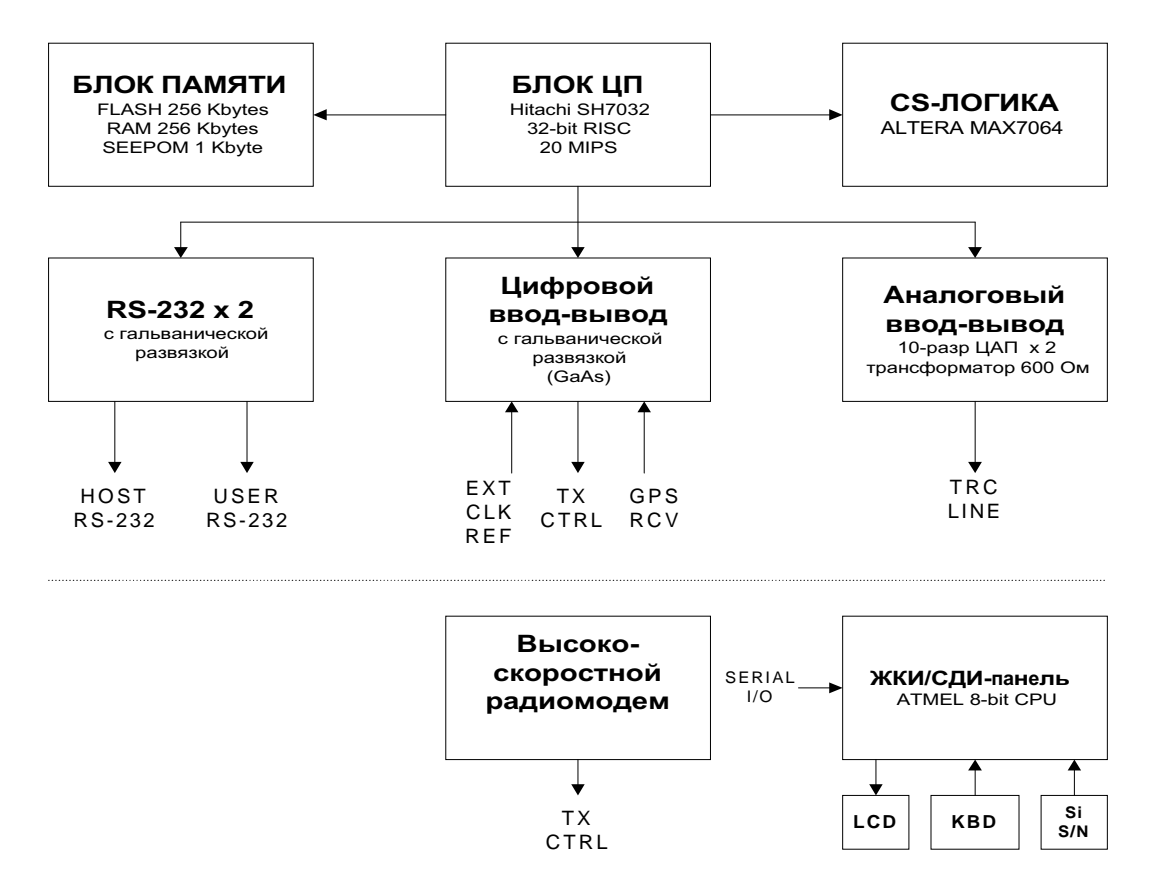

## ОСНОВНЫЕ ФУНКЦИИ

- управление локальными и удаленными передатчиками многозоновой системы ПРВ в режиме синхронного вещания (Simulcast) и поддержка системы повторителей-репитеров
- формирование протоколов POCSAG (CCIR-1) и FLEX (G 1.8), втом числе и в одном частотном канале
- оптимизация траффика радиоканала
- формирование транспортных протоколов TRC и КСС для управления удаленными передатчиками
- поддержку управляющего пртокола TNPP (3.8) для связи с пейджинговым сервером

аппаратные средства поддерживают формирование протокола ERMES

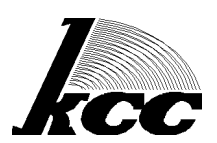

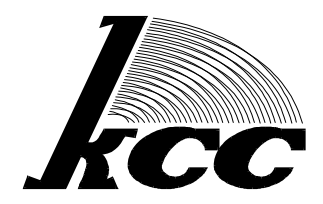

# Комплексные системы связи

103006. г. Москва. Пушкинская площадь (Малый Путинковский пер.), д.1/2, офис №23 Тел: (095) 229 9393, (095) 200 4649, (095) 956 3999 Факс: (095) 956 3999

## Современные радиопередатчики для СПРВ.

#### Василевский Владимир Львович.

Главный инженер ООО "Фирма "Комплексные системы связи" 103006, г. Москва, Малый Путинковский переулок (Пушкинская площадь), д.1/2, офис №23. Телефон +7 095 156 7582. Факс +7 095 956 3999. http://www.openpagepro.com.

Основные электрические параметры пейджинговых радиопередатчиков нормируются Техническими Требованиями Министерства Связи РФ на оборудование систем персонального радиовызова, ГОСТ 12252-86, ГОСТ 16019-78, ГОСТ 29037-91, а также рекомендациями радиоинтерфейсов стандартов POCSAG, FLEX (G1.9b) и ERMES (ETS 300 086).

Применение радиопередатчика в пейджинговой системе синхронного вещания и/или использование в системе многоуровневых скоростных видов модуляции стандартов FLEX и ERMES накладывает дополнительные требования на стабильность и точность несущей частоты, девиации и импульсной характеристики модулятора. В частности, суммарная абсолютная ошибка формирования мгновенной частоты 4-уровневого сигнала, согласно стандартам FLEX и ERMES, не должна превышать 50 Гц, время нарастания фронта сигнала: 88 мкс +/-2 мкс, неидентичность ГВЗ : не более 30 мкс.

к конструированию пейджинговых радиопередатчиков: Существует два основных подхода использование различных вариантов классической аналоговой технологии, и непосредственный цифровой синтез сигнала (DDS).

В простейшем случае в качестве передатчика для пейджинга может использоваться обычная аналоговая радиостанция, с доработанными цепями частотной коррекции и модуляции. Подобное решение дает удовлетворительные результаты в условиях простейших однозоновых систем, использующих протокол POCSAG 512/1200, но оно не позволяет реализовать вышеуказанные высокие технические параметры вследствие нестабильности и разброса характеристик аналоговых компонентов, сложности передачи постоянной составляющей, неидеальности переходной характеристики синтезатора частоты радиостанции, а также неточности несущей частоты. Хорошо известны также проблемы, связанные с нечеткой работой некоторых типов пейджеров в подобных системах.

Технические решения, примененные в передатчике Motorola Nucleus, могут рассматриваться, как усовершенствованный вариант аналогового подхода.

В передатчике Motorola Nucleus используется двухточечная схема модуляции на опорный генератор и ГУН, подобная применяемой в обычных радиостанциях, однако модулирующие сигналы формируются не аналоговыми цепями частотной фильтрации, а путем цифровой обработки входных с помощью DSP. Данное решение позволяет реализовать высокие параметры данных генерируемого сигнала, однако требует тщательной ручной настройки параметров модуляции с использованием специальных приборов.

Пейджинговый передатчик OP-1020DDS генерирует модулированный сигнал путем прямого цифрового синтеза. Основу передатчика составляет 32-битная схема DDS, формирующая опорный сигнал для системы ФАПЧ в диапазоне 1.5 - 2.1 МГц. Далее опорный сигнал умножается в петле ФАПЧ до требуемой радиочастоты в пределах рабочего диапазона.

Управление схемой DDS осуществляется с помощью DSP, формирующего требуемые параметры импульсной характеристики сигнала в соответствии с рекомендациями ETS 300 086 и FLEX G1.9b.

Все параметры передатчика программируются с помощью любой терминальной программы через сериальный порт RS232. Точность установки частоты несущей и девиации составляет 1 Гц. не зависит от характеристик аналоговых цепей и определяется только цифровыми алгоритмами синтеза. Долговременная стабильность генераторов передатчика не хуже 1е-7, что превосходит требования всех стандартов.

Передатчик обеспечивает формирование сигналов по стандарту POCSAG 512/1200/2400, FLEX 1600/3200/6400, ERMES. Имеется штатная возможность работы передатчика в режиме репитера POCSAG без каких-либо дополнительных средств. Выпускаются модификации передатчика для диапазонов 140 и 400 МГц. Все оборудование сертифицировано ГосКомСвязи РФ, а также соответствующими ведомствами Украины и Белоруссии.

За прошедший год накоплен некоторый опыт использования передатчика ОР1020 в реальных пейджинговых системах с использованием стандартов FLEX и POCSAG. Большинство пользователей отметили увеличение радиуса уверенного приема сообщений по сравнению с случаем применения в качестве передатчика доработанной радиостанции. Вместе с тем был получен ряд рекламаций, связанных с некоторыми техническими огрехами. В настоящее время выпускается вторая серия передатчиков, отличающихся большей надежностью, лучшей чистотой спектра и расширенными функциональными возможностями.

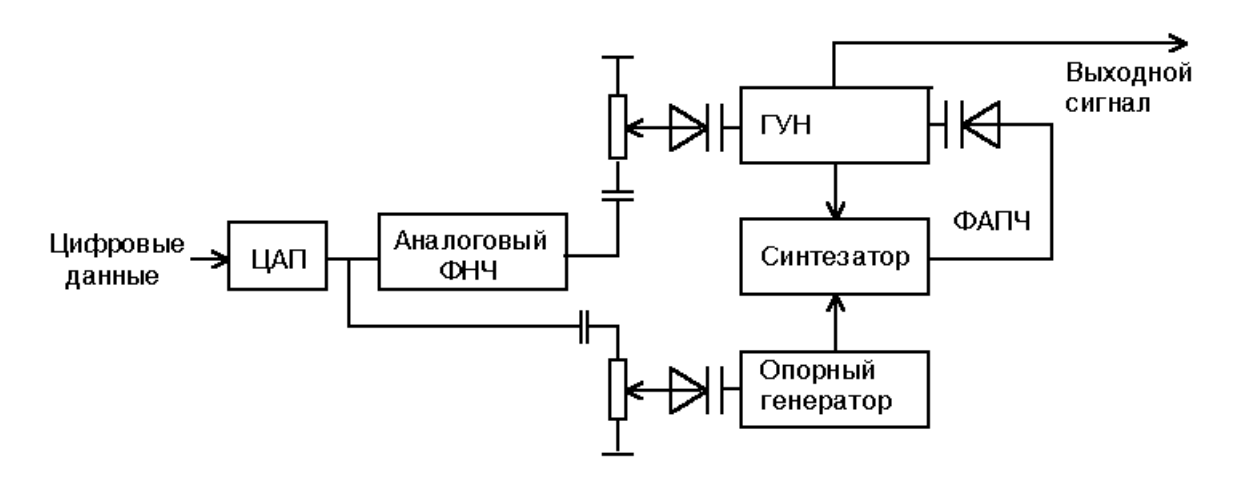

Рис. 1 Использование обычной радиостанции в качестве передатчика для СПРВ

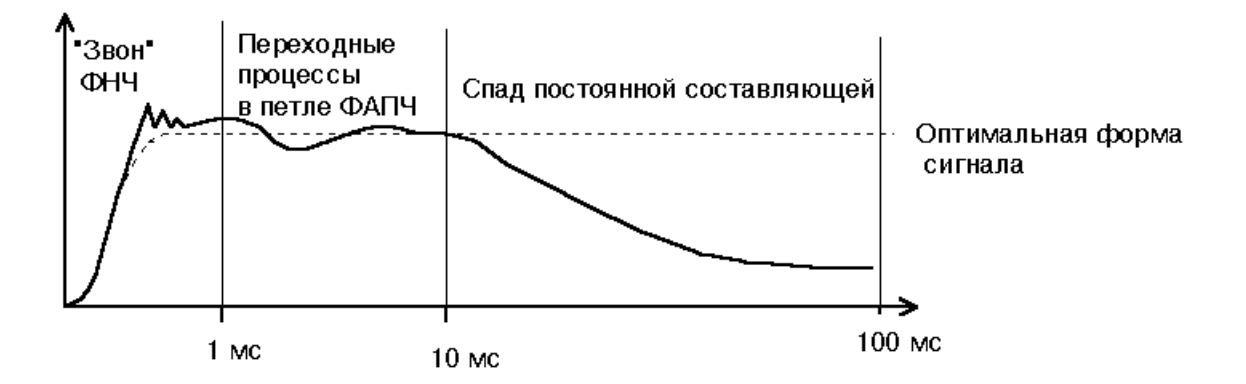

Рис. 2 Типичные искажения формы сигнала при использовании доработанной радиостанции в качестве передатчика СПРВ.

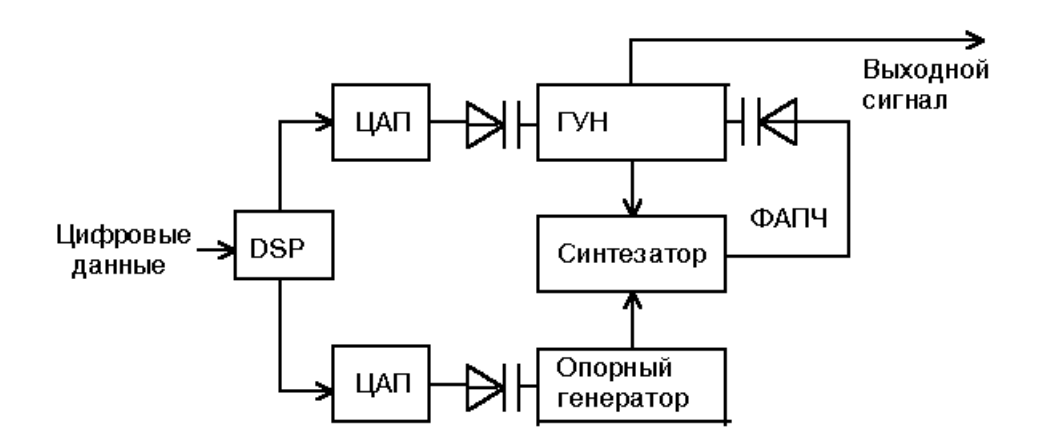

Рис. 3 Схема формирования сигнала в передатчике "Nucleus"

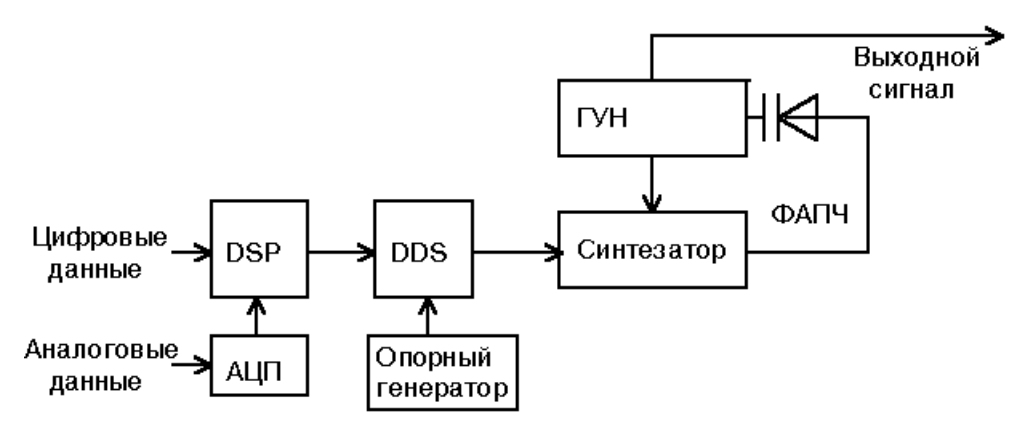

Рис. 4 Схема формирования сигнала в передатчике "OP-1020DDS"

#### Примеры спектра выходного сигнала передатчика ОР-1020

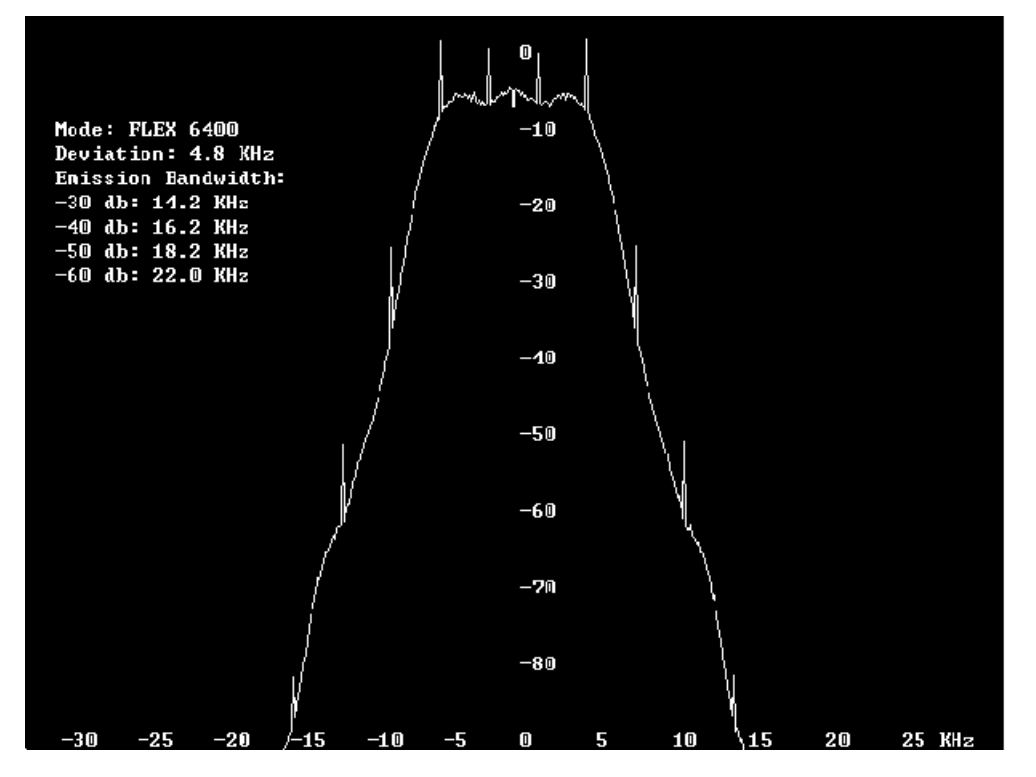

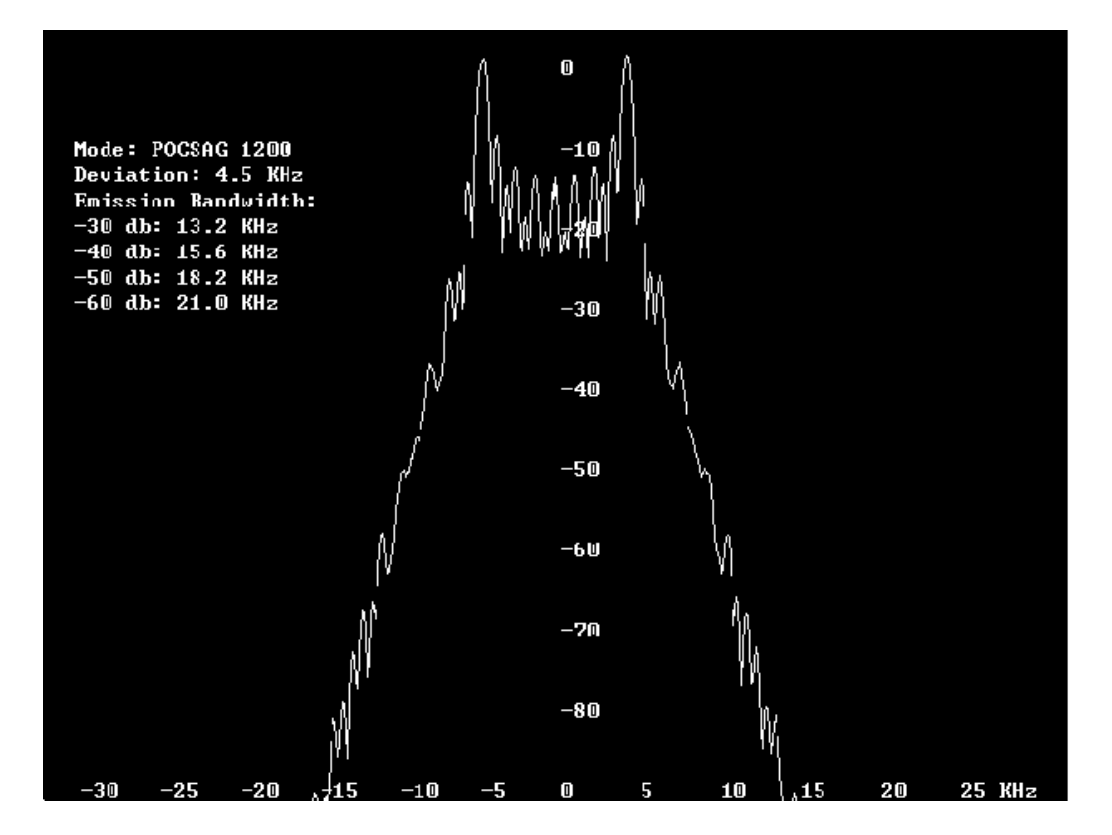

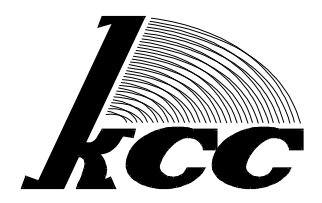

# Комплексные системы связи

103006. г. Москва, Пушкинская площадь (Малый Путинковский пер.), д.1/2, офис №23 Тел: (095) 229 9393, (095) 200 4649, (095) 956 3999 Факс: (095) 956 3999

### Пейджинг против кризиса - кто кого?

#### Белянко Евгений Александрович.

Генеральный директор ООО "Фирма "Комплексные системы связи" 103006, г. Москва, Малый Путинковский переулок (Пушкинская площадь), д.1/2, офис №23. Телефон +7 095 200 4649. Факс +7 095 956 3999. E-mail evgeny@openpagepro.com.http://www.openpagepro.com.

В докладе рассмотрены основные аспекты внедрения информационного обслуживания в пейджинговый сервис. Подробно рассмотрены требования к подготовке информации, возможные потребители и поставщики информационных услуг. Особое внимание уделено новому пейджинговому стандарту FLEX Suite.

В китайском языке слово кризис обозначено двумя иероглифами. Один из них означает большую опасность, другой величайшие возможности. Хорошая идея.

Принято считать, что 17 августа принесло (и принесет!!!) неисчислимые беды на наши головы. Трудно с этим спорить. Но все гораздо сложнее. Как только в стране исчезли шальные деньги, которые было принято измерять килограммами, выяснилось, что многие внешне респектабельные предприятия быстро стали достоянием истории вместе с банком Империал. Почему? По одной очень простой причине: структура, менеджмент и стратегия этих предприятий были ориентированы на рентабельность никак не менее 100%. За все приходится платить. За быстрыми деньгами в начале следует не менее быстрый конец. Это написано во всех учебниках, а мы еще раз проверили это на практике И никакого заговора мирового империализма!

### Долой мануфактуру!

Увы, не удалось избежать проблем и педжингу. И хотя в радиосвязи, в отличие от финансового рынка, процесс изготовления денег из воздуха является нормой существования, потери были достаточно тяжелыми. Не будем тратить время на описание пережитых ужасов, постараемся понять, почему они стали возможными.

Все очень просто. Когда пять - шесть лет назад первые менеджеры от пейджинга стали просчитывать первые бизнес планы, их радости не было конца. Один оператор на 250 абонентов, 30-50 долларов с абонента, телефонных линий не много, согласований тоже, оператору можно и долларов 200 заплатить, а то и того меньше, и даже с учетом круглосуточной работы все просто шикарно. Да и оборудования не дорогое, а частоты - вообще красота. Получил один номинал - и живи себе на здоровье до 12-15 тысяч абонентов.

Пока было 300, 500, 1000, 2000 абонентов, радости не было предела. Но потом выяснилось, что 20-25 операторов - это коллектив. Это менеджеры по персоналу, болезни, пожарники, Санэпидемнадзор, помещения... В итоге себестоимость обслуживания 1 абонента получалась в районе 15-20 долларов мес (локризисные данные). И она не сильно уменьшалась и при 5000, и при 10000, и даже при 50000 абонентов. Приплыли. Вот вам и почти бесплатный труд, который так радует некоторых недалеких менеджеров в нашей стране.

С приходом кризиса стало еще веселее. Выяснилось, что запас устойчивости у такой структуры примерно как у автомобиля, едущего на одном колесе. Кончились деньги у абонентов - и они перестали платить. Точнее, стали делать это нерегулярно. Нет, им нравится сервис, они даже с ценами согласны, но вот нет трансферта, и жизнь в регионе замерла. А расходы на инфраструктуру оператора постоянны. Можно, конечно, разогнать операторов, но потом их надо будет набирать снова и учить. Ох как это все недешево!

Межу тем сотовый оператор, например, смотрит на жизнь по иному. Да, там деньги другие. Кредиты, лизинг, и все прочие атрибуты больших проектов. Кризис ударил по ним очень сильно. Но...там уже лет 40 нет телефонисток. А небольшая бригада техников (8-12 человек) может обслужить и 200, и 1000, и 10000 абонентов. Не напрягаясь.

Справедливости ради надо отметить, что с подобные вопросы встали перед пейджинговыми операторами всего мира. Хоть в этом мы похожи на остальной мир. Так, повсеместное распространение GSM в Западной Европе загнало в гроб не один десяток тамошних пейджингвых операторов.

#### Иформационная томагочи.

За что платит абонент? За интересные и важные для него сообщения. Откуда они берутся? Их набирает на клавиатуре оператор в пейджинговом бюро. Персонально для каждого абонента. И эта информация используется только один раз.

Но только ли информация типа "позвони теще поздравь с днем рождения" интересна абоненту? Нет! Он смотрит телевизор, читает газеты, слушает радио, сплетничает. Он плавает в море информации! Он борется с массой трудностей (телевизор с собой не возьмешь, радио может помешать окружающим, газету надо еще купить, да и читать ее можно только в спокойной обстановке...) но достигает своего: он утоляет информационный голод!

В чем отличие всех приведенных выше средств массовой информации от пейджинга? Да в том, что однажды подготовленная информация оплачивается многими пользователями, что делает ее доступной конечному потребителю. Представьте себе, что программу "Время" снимают отдельно для каждого телезрителя...

Вывод очевиден. Необходимо сделать пейджер источником информации для абонента. Превратить его в новое электронное средство массовой информации. И тогда можно будет предложить совсем другие тарифы.

#### Ускорение - мощный фактор...

Эх, до основания, а затем... Слава богу, на дворе кризис. Не на что даже разрушать.

Никто никогда не отменит нынешний сервис – отправка сообщений через оператора. Вопрос в том, какая доля траффика будет им формироваться Хорошо бы, если бы процентов 10... Идем дальше.

Следующий шаг – отправка сообщений электронным способом. Через e-mail, WWW страницу,... Такой сервис сейчас предлагают почти все операторы. Зачем? Во первых, это обеспечивает до 7% траффика. Во вторых, за время кризиса количество пользователей Интернет в России выросло на 40%... Влумайтесь в эти цифры. Они требуют отдельного разговора.

Теплее. Осталось сделать последний шаг. Организовать передачу новостей на пейджер. Благо на первый взгляд это очень просто.

#### А информаторы кто?

Если среди читателей есть представители информационных агентств, то у них наверняка забилось сердце. Наконец - то дело дошло ди них! И да, и нет.

Да, бизнес подготовки, обработки новостной информации давно и хорошо отработан. Есть немало профессионалов в этой области. Но никто никогда не рассматривал эту информацию с точки зрения удобства ее прочтения на экране пейджера.

Есть проблемы и посерьезнее. Возьмем архив новостей любого агентства. Кроме обилия информации поражает слабая ее систематизированность. Да, информации море, но способы работы с ней ориентированы на поиск нужного на основании запроса к большому информационному массиву. Это хорошо, когда вы неторопливо копаетесь в бумажном архиве или просматриваете новости через интернет. Но применительно к пейджеру все это, мягко говоря, не удобно. Маленький он, за что и любим. Без разбиения информации на простые и понятные группы ее едва ли можно будет продать мобильному пользователю. Особо подчеркну, что вариант информационных запросов при помощи двустороннего пейджинга выходит за рамки рассматриваемых технологий.

Но это еще не все. Предположим, мы нашли великолепного поставщика информации. И предложили абонентам услугу: хочешь быть в курсе событий? Тогда подпишись на нашу информационную рассылку! И мы будем специально для тебя формировать и отправлять сообщение.

За что боролись, на то и напоролись! Что мы имеем при классическом способе формирования пейджинговых сообщений (рис. 1)?

Подавляющая часть трафика - личные сообщения. О последствиях этого было сказано выше. Если место уникальных личных сообщений займут информационные сообщения, каждое их которых будет адресовано конкретному абоненту, то выигрыша от этого почти не будет.

Наша цель – перейти к совершенно другому распределению (Рис.2, % соотношение взято условно). В этом случае все ресурсы пейджинговой системы будут использованы гораздо полнее.

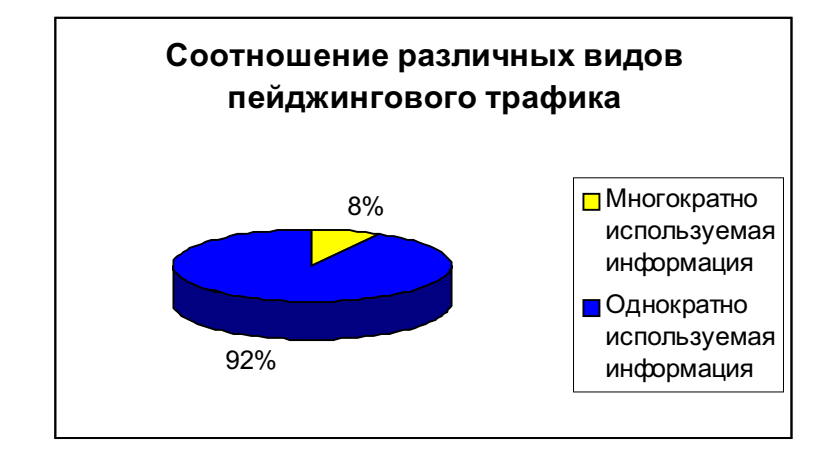

 $P$ ис. 1

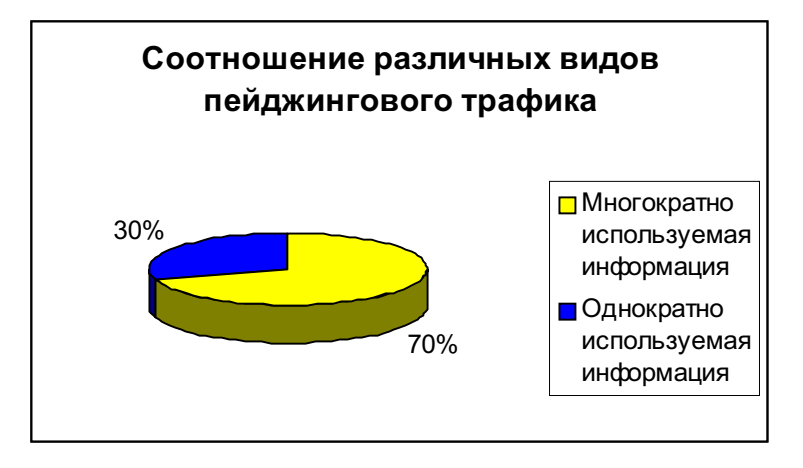

Рис. 2

#### Кто за все это будет платить?

В докладе "Интеграция пейджига и информационных технологий" показано, что не смотря на небольшую скорость передачи данных, пейджинг может передавать значительные объемы информации. Так, если для информационных целей использовать не 70% емкости канала, а всего 30%, то на каждый их 200(!) информационных каналов можно передавать по три сообщения в час длиной до 200 байт. Чудовищный объем информации!

Что касается абонентов, то их реакция будет зависеть целиком от качества подготовки и группировки информации. Так что поле для деятельности специалистов по информационному маркетингу просто необъятное.

Особо следует подчеркнуть, что информационное обслуживание обслуживание позволит не только удержать старых абонентов, но привлечь принципиально новые слои населения. Тираж газеты "Известия" 415 тыс. экземпляров. Это примерно соответствует числу пейджинговых абонентов в России. Всего же в Госкомитете по печати зарегистрировано несколько тысяч изданий.

#### Пейджинг нового поколения.

Почти четыре года назад фирма Моторола начала продвижение нового пейджинговго стандарта FLEX. Тогда еще мало кто понимал, зачем все это надо. В официальных документах было много сказано о технических преимуществах этого протокола и о его перспективности. Но о идеологии не было сказано ни слова, а это самое интересное.

В те годы 4 строчный алфавитно-цифровой пейджер с 8 кБ. памяти был верхом технического совершенства. Что можно сделать при столь ограниченных ресурсах? Только лишь отобразить сообщение на экране, да принять несколько информационных каналов в режиме Mail Drop.

Но прогресс не стоит на месте. Сначала появились пейджеры с 32 кБ памяти, потом с 128. Производители начали задумываться о новом классе устройств - PDA, или персональные цифровые помошники. И потихоньку стала вырисовываться задача - стандарт передачи сообщений должен содержать в себе средства управления отображением информации на экране, т.е. чтобы пейджер выполнял роль своеобразного беспроводного браузера.

До осени 1998 года эти идеи витали в воздухе, но никто не смог предложить стройную концепцию построения семейства таких протоколов. И тут фирма Моторола предложила спецификацию FLEX Suite как расширение семейства протокола FLEX. Основные идеи:

- формирование сообщений в памяти пейджера и отображение их на экране по специальной команде
- задание времени "жизни" сообщений для автоматической очистки памяти
- динамическое управление сортировкой сообщений по разным папкам в пейджере
- передача графики и композитных изображений
- многое другое.

Увы, надо признать, инженеры фирмы Моторола оказались весьма дальновидными. FLEX Suite имеет все шансы стать пейджинговой Windows в качестве единого стандарта на информационное обслуживание.

### Как это будет выглядеть?

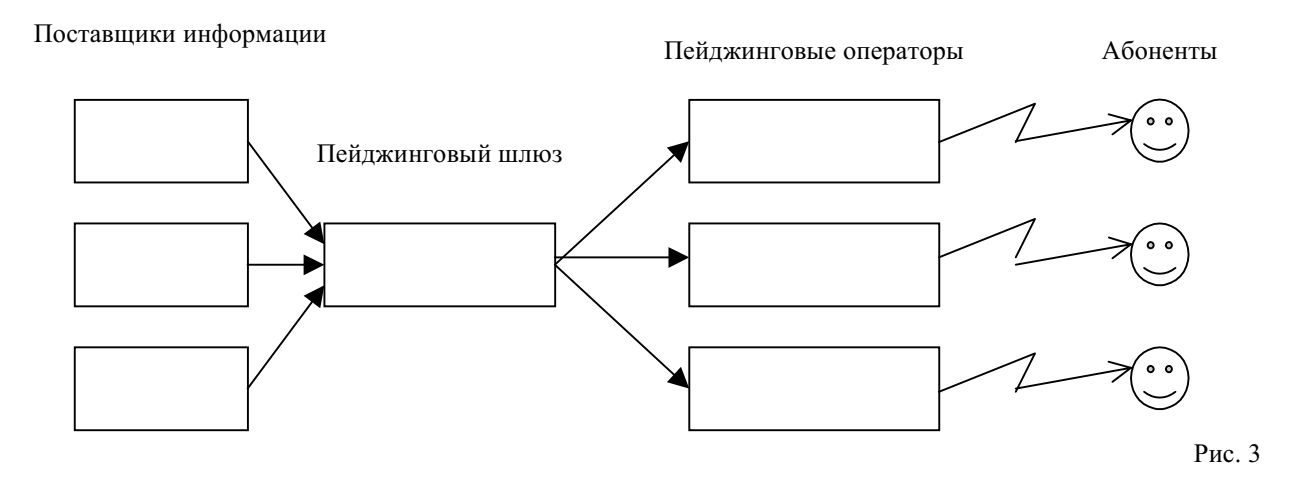

#### Что век грядущий нам готовит?

Так что господа олигархи, не в нефти счастье. Есть вещи и куда серьезнее. Нарисованная выше схема дает ключ к пониманию того, как завладеть умами сотен тысяч пользователей пейджинговой связи. Как это не неприятно понять, но пейджинговых шлюзов будет весьма немного. Едва ли больше, чем общероссийских телеканалов. Так что кризис - самое время для организации нового бизнеса.

Что же касается практической реализации всего сказанного, то она целиком зависит от маркетинговых исследований информационного рынка. Кто будет потребителем "пейджинговой газеты"? Какая информация соответствует интересам разных групп потребителей? Ваш ход, господа маркетологи!